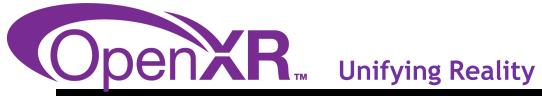

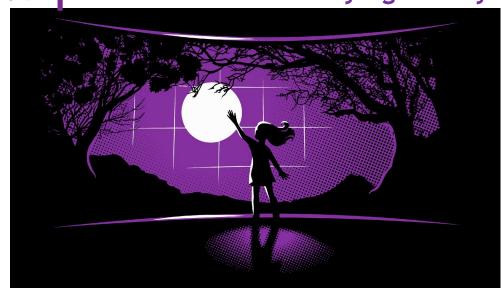

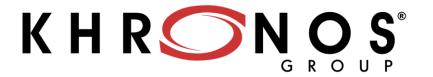

## OpenXR State of the Union

Brent E. Insko, PhD
Lead VR Architect at Intel & OpenXR Working Group Chair

GDC, March 2019

### OpenXR Provisional 0.90 Release is Here!

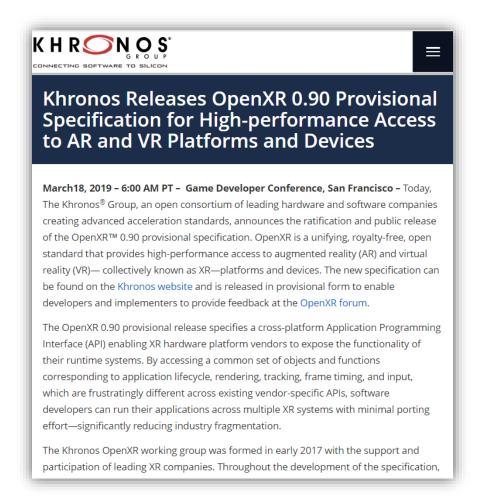

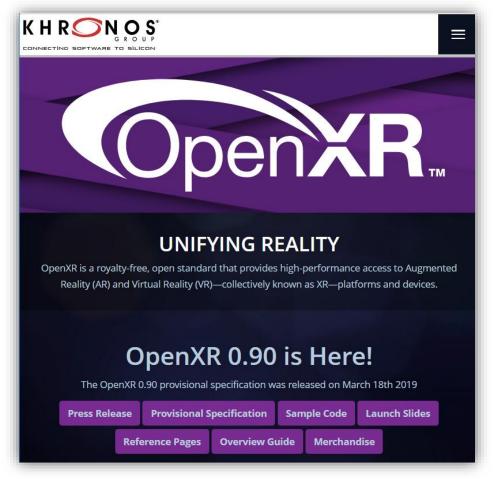

Updated landing page

### OpenXR Overview Guide

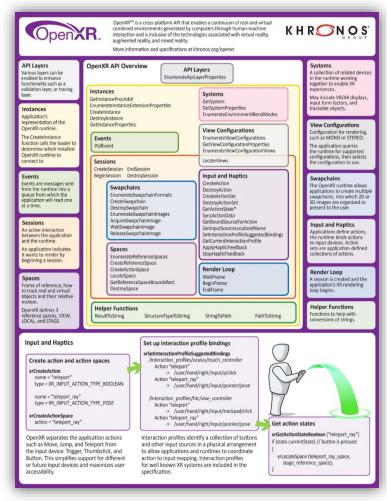

For video viewers download from: <a href="https://www.khronos.org/openxr">https://www.khronos.org/openxr</a> "Overview Guide"

## KHRONOS.

## Agenda

- What is OpenXR?
- A Brief History of the Standard
- What are the Problems we are trying to Solve
- OpenXR Timeline of Development
- Technical Walkthrough
- Provisional Release
- What's Next?
- Recap
- Call To Action
- Questions

### A Brief Aside...

- Note: This is a provisional release
  - Things are likely to change between now and final release of the 1.0 specification
- Talk assume that you know:
  - A little bit about VR and AR
  - A little bit about programming and very basic real-time rendering
  - Nothing about the specification process
  - Nothing about any of the other Khronos specifications

## What is OpenXR?

OpenXR is a royalty-free, open standard that provides high-performance access to Augmented Reality (AR) and Virtual Reality (VR)—collectively known as XR—platforms and devices.

## KHRON OS.

## A Brief History of OpenXR

Among the first VR hardware available 2016

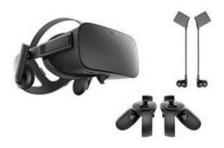

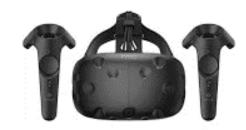

- Need applications...
  - Each platform provided an SDK to interface with the hardware
  - Each was different from the other

## XR Ecosystem Fragmentation

Increased development time and therefore cost.

Increased validation overhead and therefore cost.

•Time and resources spent developing one title, impacts developers' ability to create more titles.

## KHRON OS

## **Major XR Runtimes**

|               | Virtual Reality |            |                  |           |          |                      | Augmented Reality |               |        |                      | Console |
|---------------|-----------------|------------|------------------|-----------|----------|----------------------|-------------------|---------------|--------|----------------------|---------|
|               | PC              |            |                  | AIO       | Mobile   |                      | AIO               |               | Mobile |                      | VR      |
|               | Oculus<br>Rift  | SteamVR    | Mixed<br>Reality | Oculus Go | Daydream | GearVR               | Hololens          | ML1           | ARKit  | ARCore               | PSVR    |
| Company       | Facebook        | Valve      | Microsoft        | Facebook  | Google   | Samsung<br>Oculus    | Microsoft         | Magic<br>Leap | Apple  | Google               | Sony    |
| OS<br>support |                 | <b>∆</b> ■ |                  | -         | <b>(</b> | <b>\(\bar{\pi}\)</b> |                   |               | Ć      | <b>\(\bar{\pi}\)</b> |         |

## **OpenXR**

 Recognizing the problem, several companies got together in late 2016 / early 2017 and formed the OpenXR working group in Khronos.

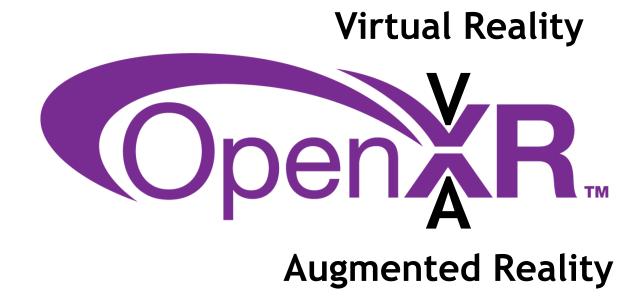

## KH RONG S

## OpenXR - Solving XR Fragmentation

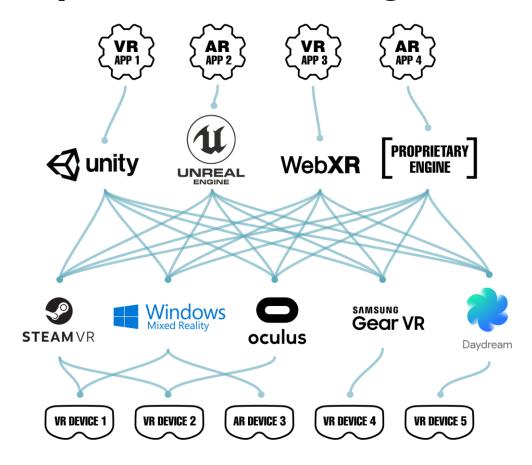

#### **Before OpenXR**

**XR Market Fragmentation** 

## KH RON OS

## OpenXR - Solving XR Fragmentation

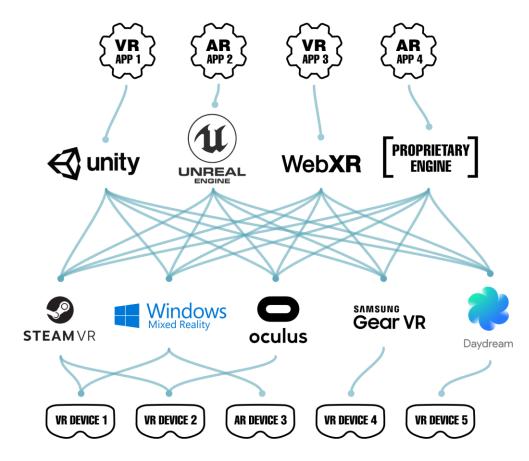

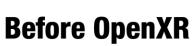

**XR Market Fragmentation** 

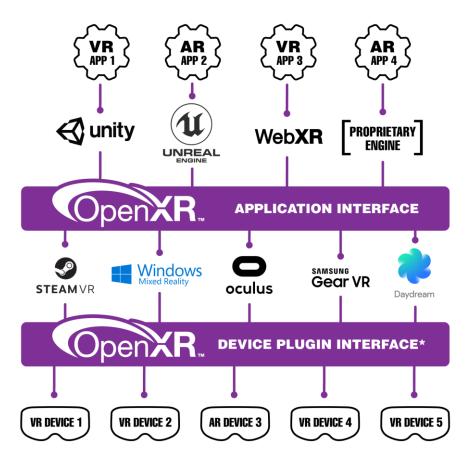

#### **After OpenXR**

Wide interoperability of XR apps and devices

## VR Software Stack (Example)

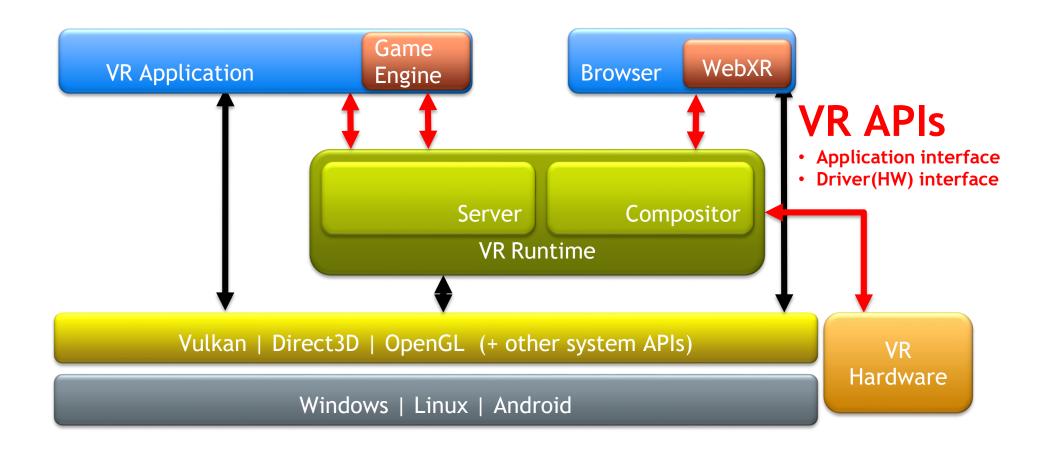

# 

## **OpenXR Architecture**

OpenXR does not replace XR Runtime Systems!
It enables any XR Runtime to expose CROSS-VENDOR APIs to access their functionality

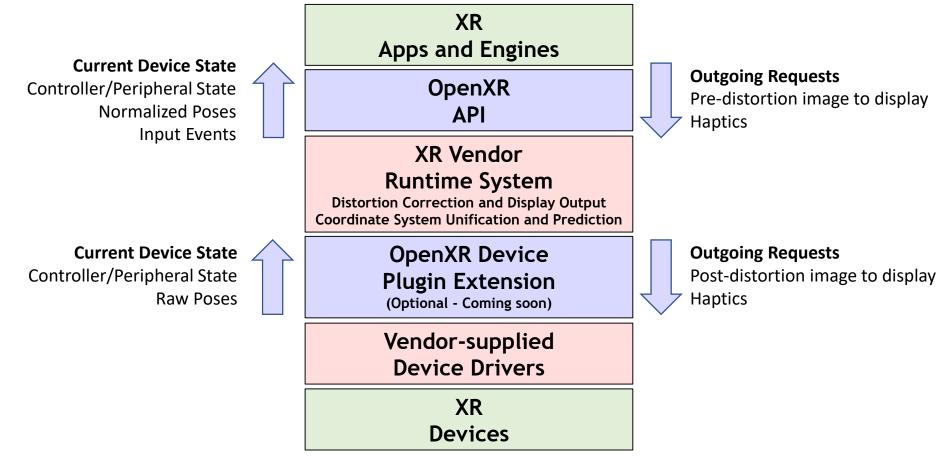

### The Structure

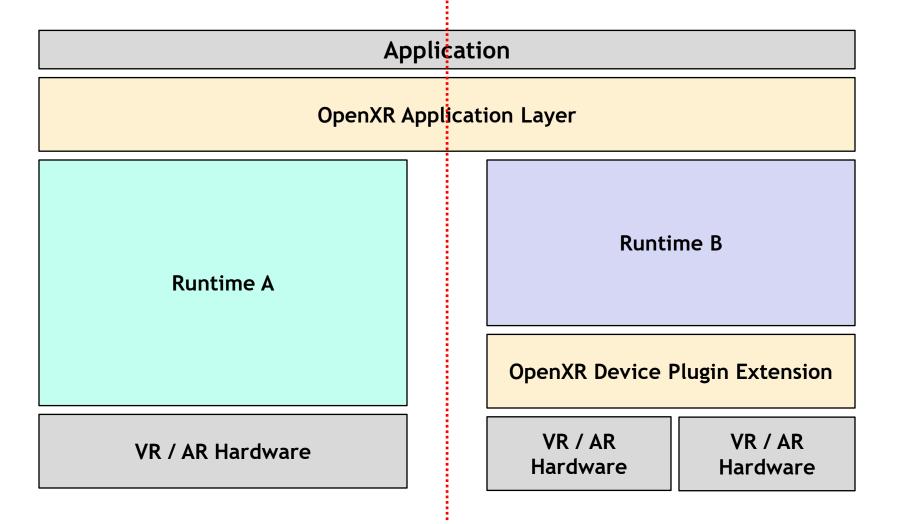

## OpenXR Philosophies

Enable both VR and AR applications

The OpenXR standard will unify common VR and AR functionality to streamline software and hardware development for a wide variety of products and platforms

Be future-proof

While OpenXR 1.0 is focused on enabling the current state-of-the-art, the standard is built around a flexible architecture and extensibility to support rapid innovation in the software and hardware spaces for years to come

Do not try to predict the future of XR technology

While trying to predict the future details of XR would be foolhardy, OpenXR uses forward-looking API design techniques to enable engineers to easily harness new and emerging technologies

Unify performance-critical concepts in XR application development

Developers can optimize to a single, predictable, universal target rather than add application complexity to handle a variety of target platforms

## KH RON OS

### Where are we on the timeline?

Call for Participation / Exploratory Group Formation Fall F2F, October 2016: Korea

Statement of Work / Working Group Formation Winter F2F, January 2017: Vancouver

Specification Work

Spring F2F, April 2017: Amsterdam Interim F2F, July 2017: Washington

Defining the MVP

Fall F2F, September 2017: Chicago

**Resolving Implementation Issues** 

Winterim F2F, November 2017: Washington Winter F2F, January 2018: Taipei

First Public Information GDC, March 2018

First Public Demonstrations SIGGRAPH, August 2018

Release Provisional Specification! *GDC*, *March* 2019

Conformance Tests and Adopters Program

Feedback

Finalize Implementations

Ratify and release Final Specification and Enable Conformant Implementations to Ship

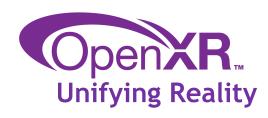

OpenXR 0.90 Provisional Specification Released Enables industry review and feedback First prototype implementations available

## OpenXR Application Development Walkthrough

## The OpenXR Loader

- A separate component for supporting multiple runtimes on a single system
- Similar mechanism to other Khronos APIs
- Loader determines the runtime to use for the requesting application

 Complexity can vary from "just pick one" to more intelligent decisions based on user factors, hardware, running apps, etc

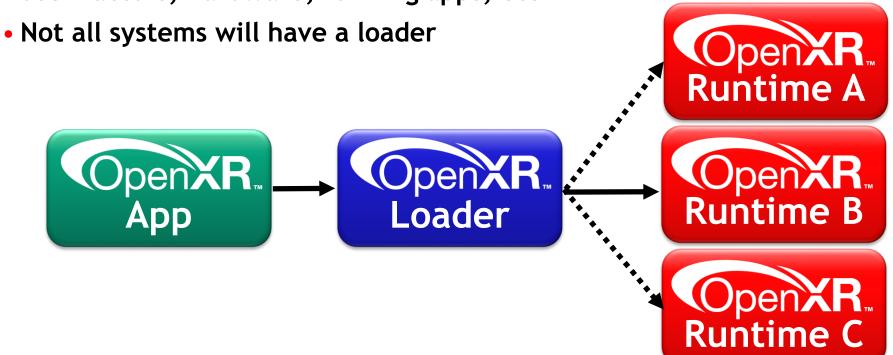

## Time to use the Overview Guide (back)

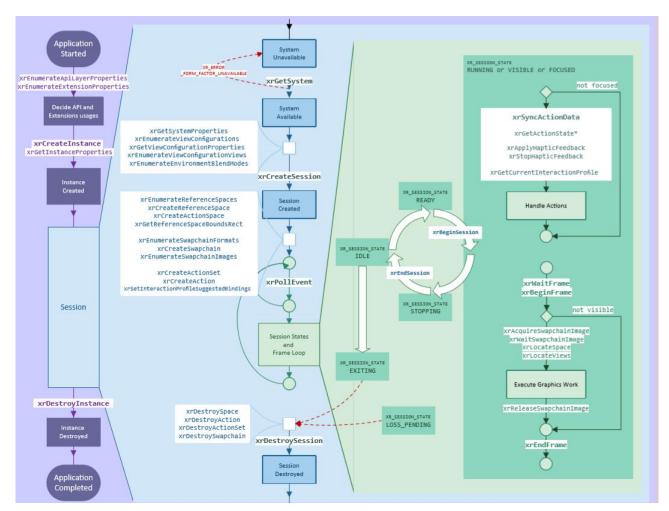

Thanks to Yin Li, Microsoft

## KH RON OS

## Initial steps: API Layers & Extensions

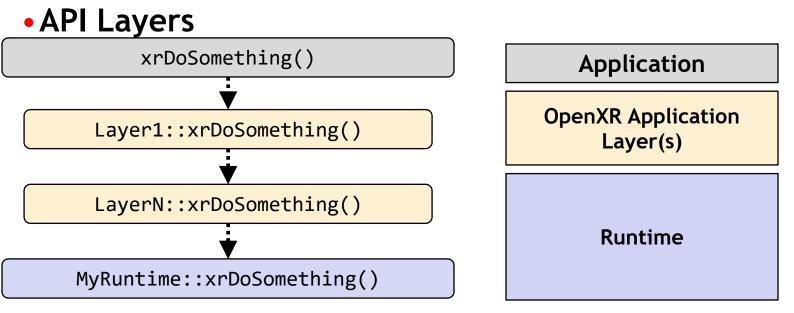

**Application** Started xrEnumerateApiLayerProperties xrEnumerateExtensionProperties Decide API and Extensions usages xrCreateInstance xrGetInstanceProperties Instance Created

- xrEnumerateApiLayerProperties()
  - Query the API layers available
    - Validation, debug, tracing, profiling layers, etc
- Extensions
  - xrEnumerateInstanceExtensionProperties()

### The Instance

#### XrInstance:

- The XrInstance is basically the application's representation of the OpenXR runtime
- Can create multiple XrInstances, if supported by the runtime
- xrCreateInstance specifies app info, layers, and extensions

Application

xrCreateInstance

Loader

OpenXR Runtime B

KHR\_Extension\_1

EXT\_Extension\_7

...

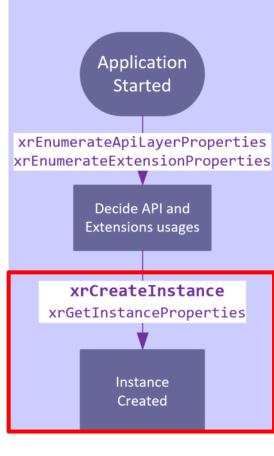

OpenXR Runtime A

KHR Extension 2

OpenXR Runtime C

## The System

#### XrSystem:

- OpenXR groups physical devices into logical systems of related devices
- XrSystem represents a grouping of devices that the application chooses to use (e.g. HMD and controllers)
- XrSystems may have display, input, tracking, etc.
- xrGetSystem also returns the type of form factor to be used

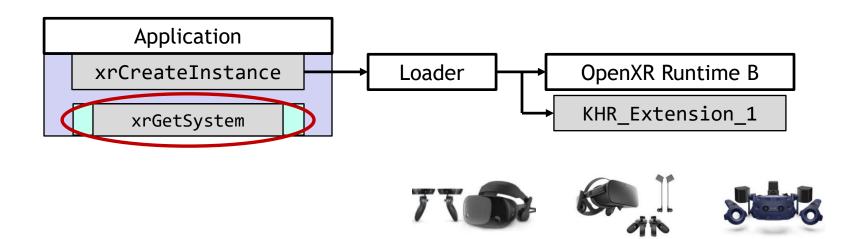

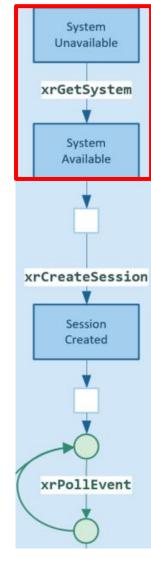

### Form Factors

- Currently two XrFormFactors in the specification:
  - XR\_FORM\_FACTOR\_HANDHELD\_DISPLAY
  - XR\_FORM\_FACTOR\_HEAD\_MOUNTED\_DISPLAY

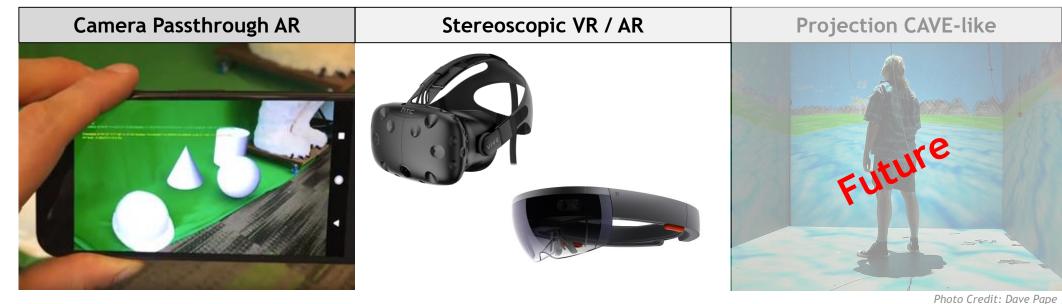

| One View                        | Two View (one per eye)              | Twelve Views (six per eye) |  |  |
|---------------------------------|-------------------------------------|----------------------------|--|--|
| XR_FORM_FACTOR_HANDHELD_DISPLAY | XR_FORM_FACTOR_HEAD_MOUNTED_DISPLAY | (future support)           |  |  |

### **View Configurations**

- Currently two XrViewConfigurations in the specification:
  - XR VIEW CONFIGURATION\_TYPE\_PRIMARY\_MONO
  - XR\_VIEW\_CONFIGURATION\_TYPE\_PRIMARY\_STEREO

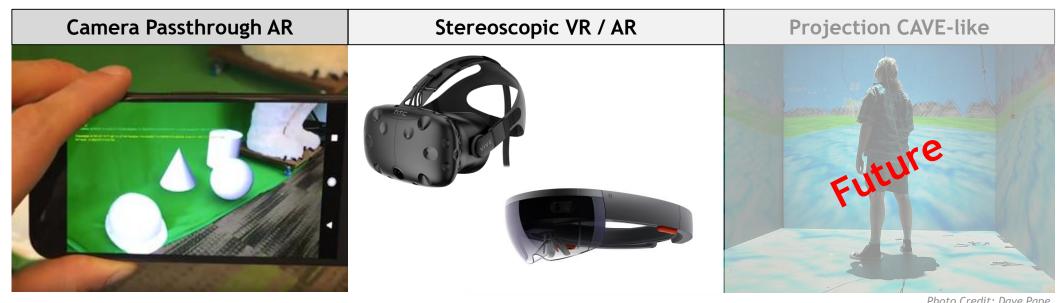

Photo Credit: Dave Pape

| One View                                | Two View (one per eye)                    | Twelve Views (six per eye) |  |
|-----------------------------------------|-------------------------------------------|----------------------------|--|
| XR_FORM_FACTOR_HANDHELD_DISPLAY         | XR_FORM_FACTOR_HEAD_MOUNTED_DISPLAY       | (future support)           |  |
| XR_VIEW_CONFIGURATION_TYPE_PRIMARY_MONO | XR_VIEW_CONFIGURATION_TYPE_PRIMARY_STEREO | (future support)           |  |

## **View Configurations**

#### **Session:**

- After getting the system, must determine what view configuration(s) are supported
- xrEnumerateViewConfigurations()
- xrGetViewConfigurationProperties()
- xrEnumerateViewConfigurationViews()
  - Returns the recommended and max widths and heights of the views
- xrEnumerateEnvironmentBlendModes()

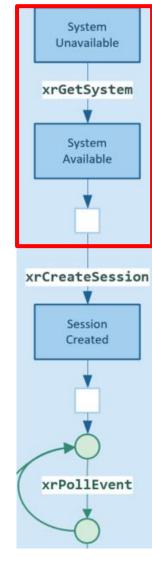

### The Session

#### **Session:**

- A session is how an application indicates it wants to render and output VR / AR frames
- An app tells the runtime it wants to enter an interactive state by beginning a session with xrBeginSession and ending it with xrEndSession
- No session, no frames.

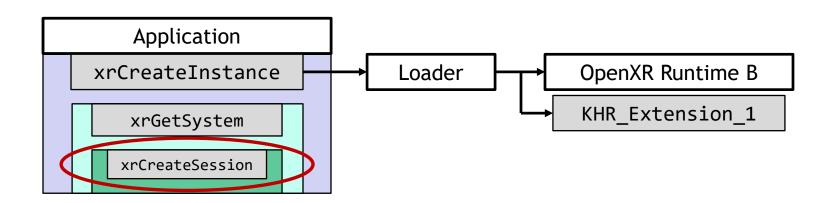

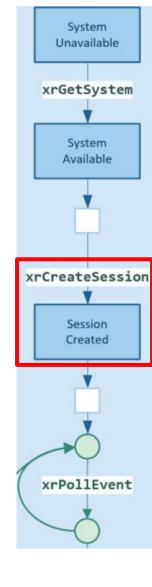

## K H RON OS

## **Session Lifecycle**

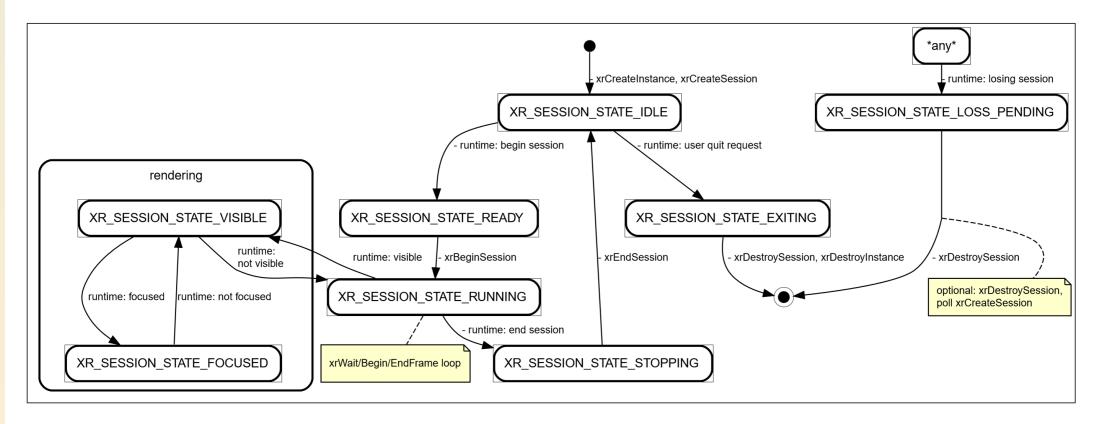

Spec page 118

### **Events**

Events are messages sent from the runtime to the application. They're put into a queue by the runtime, and read from that queue by the application using xrPollEvent

| Event                                  | Description                                                               |
|----------------------------------------|---------------------------------------------------------------------------|
| XrEventDataEventsLost                  | event queue has overflowed and some events were lost                      |
| XrEventDataInstanceLossPending         | application is about to lose the instance                                 |
| XrEventDataInteractionProfileChanged   | active input form factor for one or more top level user paths has changed |
| XrEventDataReferenceSpaceChangePending | runtime will begin operating with updated space bounds                    |
| XrEventDataSessionStateChanged         | application has changed lifecycle state                                   |

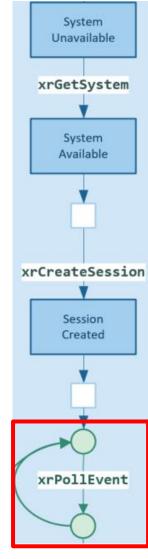

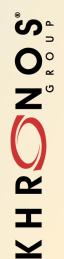

## Back to the walkthrough

## Frame Timing

Let's examine frame timing first in the simplest case of a single-threaded render loop

#### xrWaitFrame:

Called before we begin simulation of the next frame. This is responsible for throttling. Also returns when frame will be displayed.

#### xrBeginFrame:

Signals that we're ready to begin rendering pixels to the active image in our swap chain

#### xrEndFrame:

We're finished rendering, and now are ready to hand off to the compositor for presentation. Takes the predicted display time, and layers to present

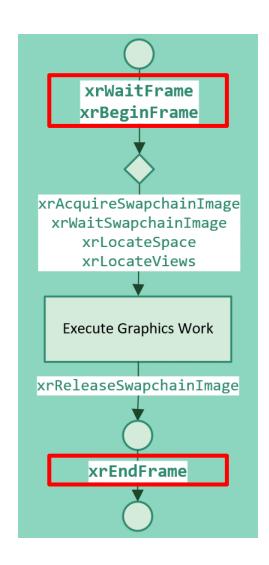

## KHRON OS

## Frame Timing

### Simple Multithreaded Example

(DX11, OpenGL)

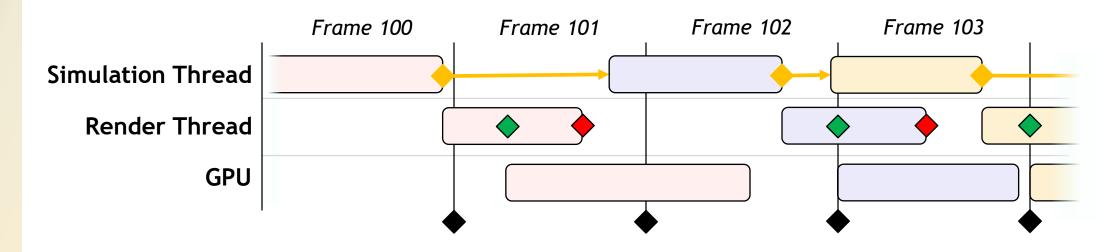

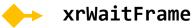

xrBeginFrame

xrEndFrame

Compositor Frame Hook

Frame 100: Late, so we hold *Frame 101* until xrBeginFrame can kick off right after the Compositor Frame Hook

Frame 101: Ideally scheduled. xrBeginFrame happens right after Compositor Hook for the previous frame, and GPU work finishes in time for the next Compositor Hook

## 

## Frame Timing

#### Deeply Pipelined Multithreaded Example

(Unreal Engine 4 with Vulkan, DX12, Metal)

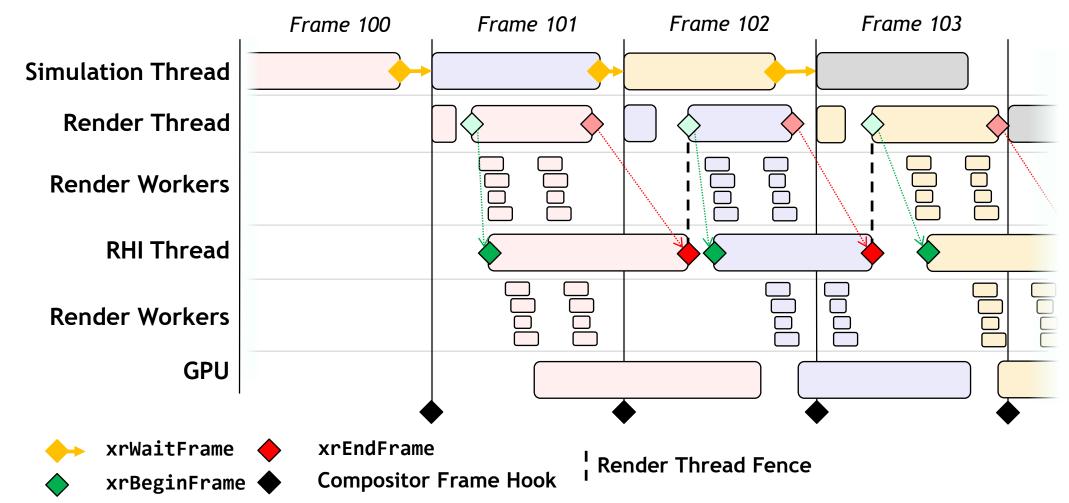

## K H RON S

## Swap Chains and Rendering

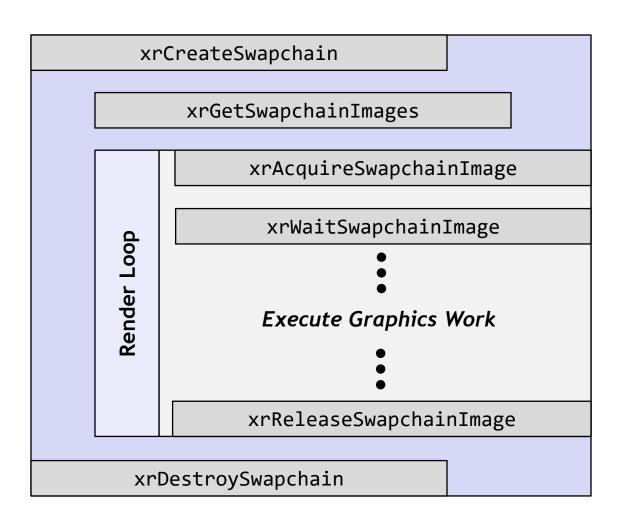

#### XrSwapchains:

XrSwapchains are limited by the capabilities of the XrSystem that they are being created for, and can be customized on creation based on application needs

- Usage Flags
- Format
- Width
- Height
- Swap chain length

## **Compositor Layers**

The Compositor is responsible for taking all the Layers, reprojecting and distorting them, and sending them to the display

- Layers are aggregated by the Compositor in xrEndFrame for display
- You can use multiple layers, up to the limit of the runtime

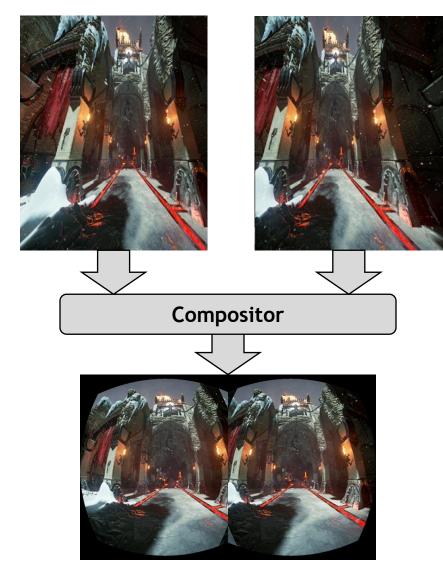

## 

## **Compositor Layers**

#### XR\_TYPE\_COMPOSITION\_LAYER\_PROJECTION:

Most common type of Layer. This is the classic "eye" layer, with each eye represented by a standard perspective projection matrix

XR\_EYE\_LEFT

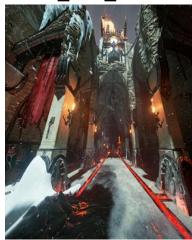

XR EYE RIGHT

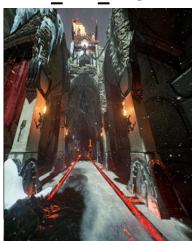

#### XR\_TYPE\_COMPOSITION\_LAYER\_QUAD:

Quad layers are common for UI elements, or videos or images represented in the virtual world on a quad in virtual world space

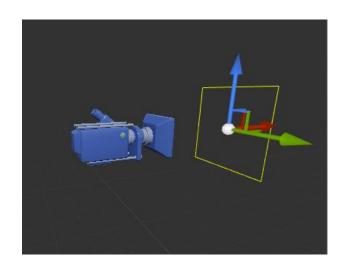

### **Spaces**

#### XrSpace

XrSpace is one of the fundamental concepts used throughout the API to map virtual objects to real-world locations

- XrSpaces define meaningful spaces within the environment, which can be related to one another, and used as a basis for functions that return spatial values
- The Runtime can hold any representation it wants internally, and can adjust them as new data is acquired
- When an app uses coordinates with OpenXR, it passes (or gets returned) the XrSpace the coordinates are in

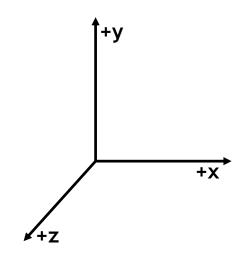

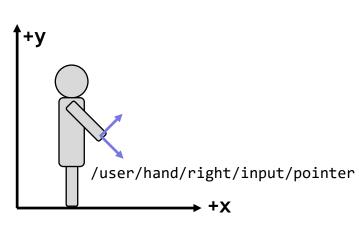

### Reference & Action Spaces

- Reference Spaces
  - 3 reference spaces predefined by the API: VIEW, LOCAL, and STAGE
    - VIEW: Head-locked space, for view rays, reticle rendering, etc.
    - LOCAL: world-locked origin, gravity-aligned, +Y up,
       +X right, -Z forward (useful for seated experiences)
    - STAGE: runtime-defined rectangular space, origin at the floor in center of rectangle ("the playspace")

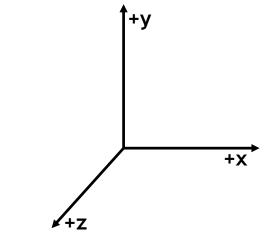

- Action Spaces
  - Spaces created to track actions
  - for example tracking throwing motions

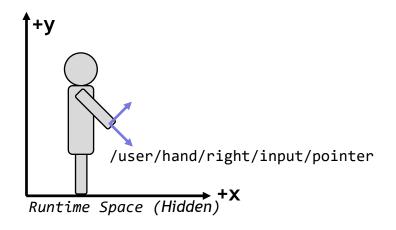

# KHRON OS.

# Input and Haptics

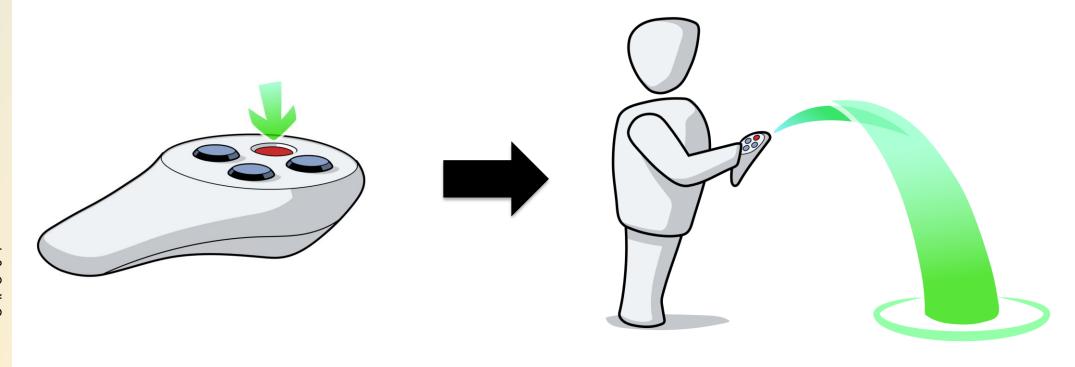

## Input and Haptics

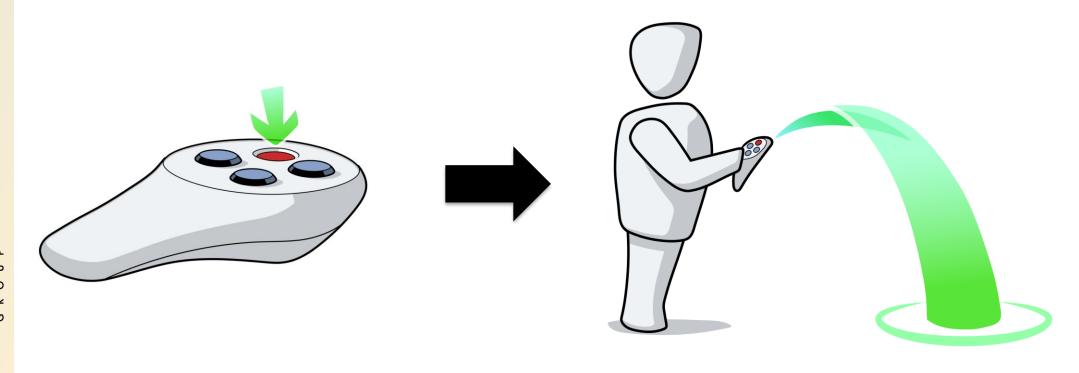

When user clicks button "a" it results in the user teleporting

## Input and Haptics

Input in OpenXR goes through a layer of abstraction built around Input Actions (XrActions). These allow application developers to define input based on resulting action (e.g. "Grab", "Jump," "Teleport") rather than explicitly binding controls

While the application can suggest recommended bindings, it is ultimately up to the runtime to bind input sources to actions as it sees fit (application's recommendation, user settings in the runtime's UI, etc)

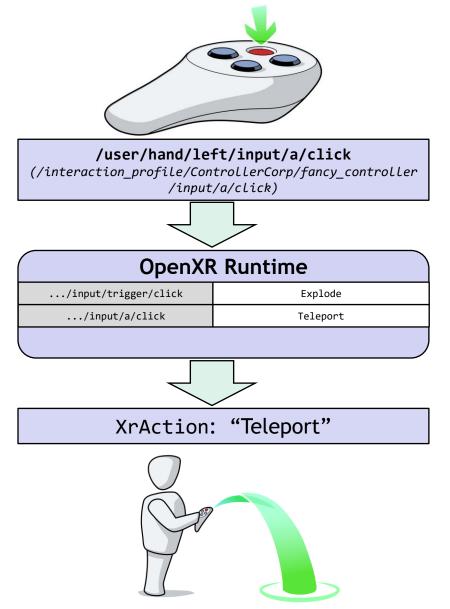

# KHRON OS.

## Input and Haptics - Simple Example

- Example Walkthrough:
  - Application has sets of inputs valid for different parts of the game, for example:

- Game Actions:
  - Explode
  - Teleport

- Menu Actions:
  - Select
  - Exit

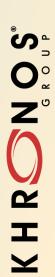

## Input and Haptics - Create Action Sets

Action Sets - collections of actions the application can quickly switch between during its lifetime

#### xrCreateActionSet()

| Game Action Set |  |  |
|-----------------|--|--|
|                 |  |  |
|                 |  |  |

# Menu Action Set

### Input and Haptics - Create Actions

Actions are created and associated with an action set

#### xrCreateAction()

| Game Action Set |
|-----------------|
| Explode Action  |
| Teleport Action |

| Menu Action Set |  |
|-----------------|--|
| Select Action   |  |
| Exit Action     |  |

#### In this example:

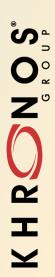

- Application suggests a set of bindings between actions and inputs
- XrActionSuggestedBinding structure

| Action            | Binding |
|-------------------|---------|
| Explode Action 🗢  | ?       |
| Teleport Action ← | ?       |

How does the application know what bindings to use?

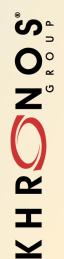

#### **Enter Interaction Profiles...**

# 

### Input and Haptics - Interaction Profiles

- Collections of input and output sources on physical devices
- Runtimes can support multiple interaction profiles

#### ControllerCorp's Fancy\_Controller:

- /user/hand/left
- /user/hand/right
- /input/a/click
- /input/b/click
- /input/c/click
- /input/d/click
- /input/trigger/click
- /input/trigger/touch
- -/input/trigger/value
- /output/haptic

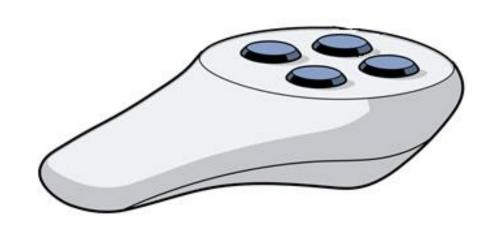

example

# KH RON SOUND

## Input and Haptics - Predefined Interaction Profiles

- Interaction profiles for many current products are predefined in the OpenXR specification including:
  - Google Daydream\* controller
  - HTC Vive and Vive Pro\* controllers
  - Microsoft\* Mixed reality motion controllers
  - Microsoft\* Xbox controller
  - Oculus Go\* controller
  - Oculus Touch\* controllers
  - Valve Knuckles\* controllers

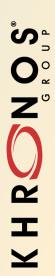

- Application suggests a set of bindings between actions and inputs
- XrActionSuggestedBinding structure

| Action            | Binding |
|-------------------|---------|
| Explode Action 🗢  | ?       |
| Teleport Action < | ?       |

How does the application know what bindings to use?

- Application suggests a set of bindings between actions and inputs
- XrActionSuggestedBinding structure

| Action            | Binding |
|-------------------|---------|
| Explode Action 🗢  | ?       |
| Teleport Action ← | ?       |

- How does the application know what bindings to use?
  - The application is built around a particular interaction profile

- Application suggests a set of bindings between actions and inputs
- XrActionSuggestedBinding structure

| Action            | Binding         |
|-------------------|-----------------|
| Explode Action <  | Trigger Click   |
| Teleport Action < | □Button A Click |

- How does the application know what bindings to use?
  - The application chooses an interaction profile
  - In our example the application chooses the interaction profile of the fancy\_controller

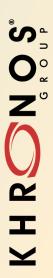

# Input and Haptics - Suggested Bindings

 Application submits its suggested bindings along with the interaction profile it is using to the runtime

xrSetInteractionProfileSuggestedBinding()

| Action            | Binding        |
|-------------------|----------------|
| Explode Action <  | Trigger Click  |
| Teleport Action < | Button A Click |

**Suggested Bindings** 

ControllerCorp Fancy\_Controller

**Interaction Profile** 

# K H RON OS

### Input and Haptics - Runtime Binding Decision

- Runtime ultimately decides the bindings
  - "dev teams are ephermal, games last forever"
  - More likely the runtime is updated than individual games
- Reasons for selecting different bindings:
  - 1. this runtime does not have ControllerCorp's fancy\_controller currently attached, but it knows how to map the inputs and outputs to the controllers that \*are\* attached
  - 2. Some runtimes can support user mapping of inputs such that the controls per game can be customized by the user, such as swapping trigger and button 'a', this enables customization without the original application knowing about it
  - 3. Some future controller is developed but the application is not updated for it, a new interaction profile can help map the actions to the new inputs
  - 4. Accessibility devices can be used and input mapped appropriately

# KHRON OS.

# Input and Haptics

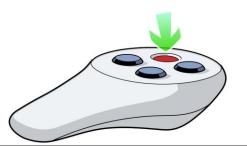

#### 

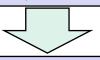

| OpenXR Runtime       |          |
|----------------------|----------|
| /input/trigger/click | Explode  |
| /input/a/click       | Teleport |
|                      |          |

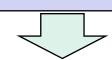

XrAction: "Teleport"

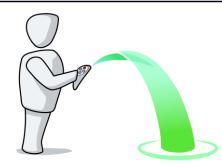

# Input and Haptics - Input Action Types

| XR_INPUT_ACTION_TYPE_BOOLEAN  | If path is a scalar value, a threshold must be applied. If not a value, needs to be bound to/click                                             |
|-------------------------------|----------------------------------------------------------------------------------------------------|
| XR_INPUT_ACTION_TYPE_VECTOR1F | If path is a scalar value, then input is directly bound. If the bound value is boolean, the runtime must supply a 0.0 or 1.0 as the conversion |
| XR_INPUT_ACTION_TYPE_VECTOR2F | Path must refer to parent with child values/x and/y                                                                                            |

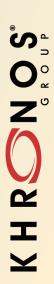

### Input and Haptics

Haptics build upon the same XrAction system, and have their own Action Type: XR\_HAPTIC\_VIBRATION. Just like other XrActions, they can be used with XrActionSets, but unlike inputs, they are activated with xrApplyHapticFeedback

Currently, only XrHapticVibration is supported:

- Start Time
- Duration (s)
- Frequency (Hz)
- Amplitude (0.0 1.0)

xrStopHapticFeedback can also be called to immediately end haptic feedback

We expect that many more haptic types will be added through extensions as the technology develops

© The Khronos® Group Inc. 2018 - Page 56

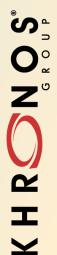

# That's it for Core API coverage today

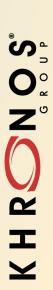

#### **Extensions**

#### **Core Standard**

Core concepts that are fundamental to the specification for all use cases

Examples: Instance management, tracking, frame timing

#### **KHR Extensions**

Functionality that a large class of runtimes will likely implement

Examples: Platform support, Graphic API Extensions, Device Plugin, Headless, Tracking Bounds

#### **EXT Extensions**

Functionality that a few runtimes might implement

Examples: Performance Settings, Thermals, Debug Utils

#### **Vendor Extensions**

Functionality that is limited to a specific vendor Examples: Device specific functionality

# K H R O S O C S O C S O C S

#### **Current Provisional Extensions**

- Platform-specific support:
  - KHR\_android\_create\_instance
  - KHR\_android\_surface\_swapchain
  - KHR\_android\_thread\_settings

- Graphics API support:
  - KHR\_D3D10\_enable
  - KHR\_D3D11\_enable
  - KHR\_D3D12\_enable
  - KHR\_opengl\_enable
  - KHR\_opengl\_es\_enable
  - KHR\_vulkan\_enable
  - KHR\_vulkan\_swapchain\_format\_list

- Support for specific XR layer types:
  - KHR\_composition\_layer\_cube
  - KHR\_composition\_layer\_depth
  - KHR\_composition\_layer\_equirect
- Performance improvement by masking nonvisible portions of the display:
  - KHR\_visibility\_mask
- Non-display uses of OpenXR (for tracking or input-only use cases):
  - KHR\_headless
- Time Conversion functions:
  - KHR\_convert\_timespec\_time
  - KHR\_win32\_convert\_performance\_counter\_time

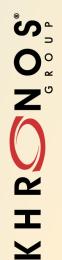

#### What hasn't made it in?

#### What hasn't made it in?

 Top priority: solve application fragmentation

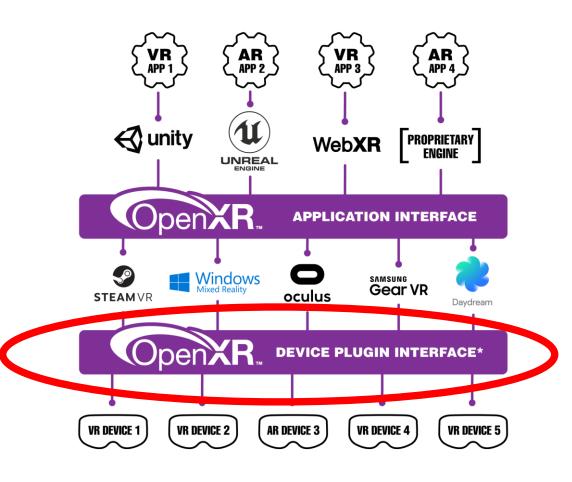

# KHRON OS

### **Device Plugin Extension**

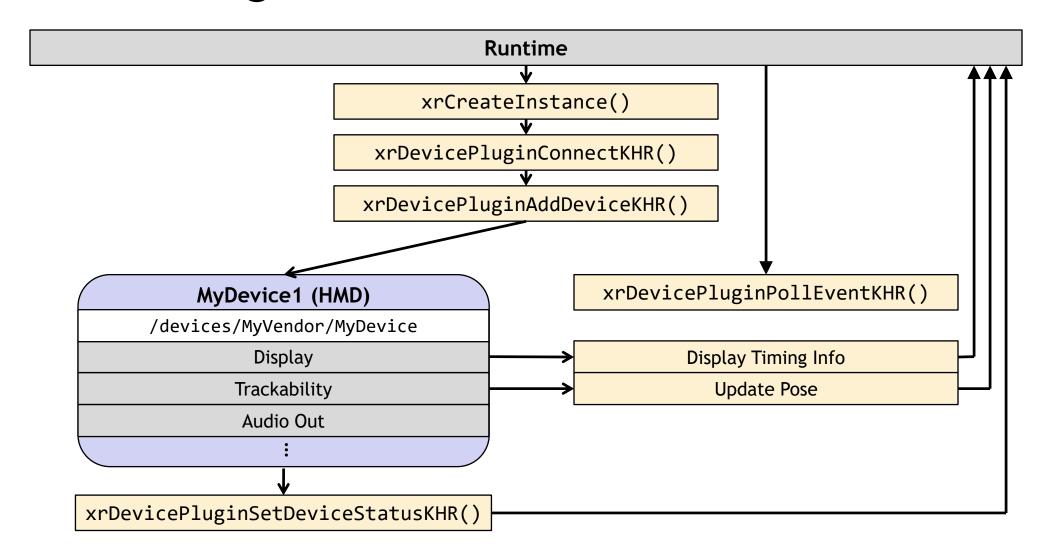

# There are a list of things to consider for after 1.0 or for extensions

 Many of the items on the list are obvious next steps in the progress of AR and VR development

• Won't list them here ©

 But feel free to send us you list of requests in via the feedback channels we'll provide in a sec

OpenXR Provisional 0.90 Release is Here!

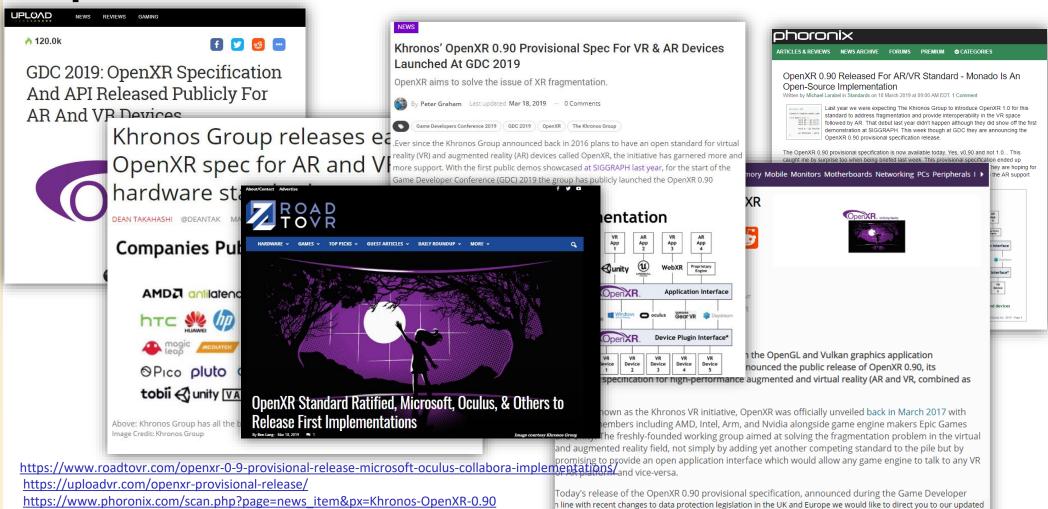

https://www.vrfocus.com/2019/03/khronos-openxr-0-90-provisional-spec-for-vr-ar-devices-launched-at-gdc-2019/ https://bit-tech.net/news/tech/software/khronos-group-launches-openxr-090/1/

https://venturebeat.com/2019/03/18/khronos-group-releases-early-openxr-spec-for-ar-and-vr-hardware-standards/

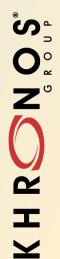

- Fair warning:
  - This is a provisional release
  - This is our working group's first ever public release
  - Much of the effort and time leading to the provisional release was completing the release, the supporting software and infrastructure is lagging
  - Some things may be missing or incomplete
  - Some things may land later than Day 1
- Please be patient as we work through any launch issues, but do point out things that appear wrong or missing

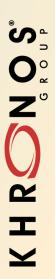

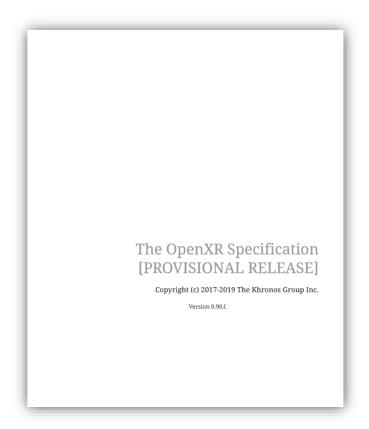

200+ page specification

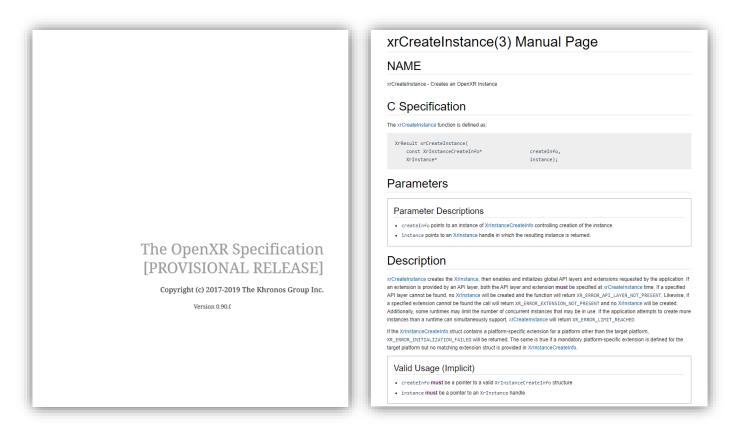

200+ page specification

**Reference Pages** 

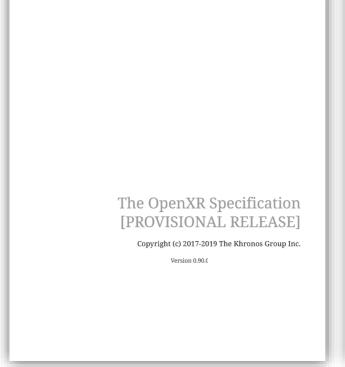

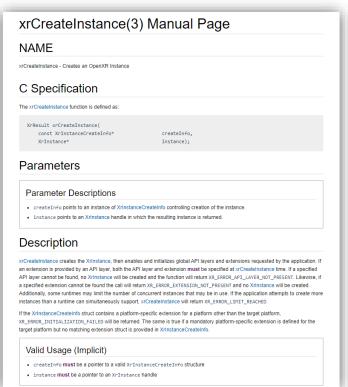

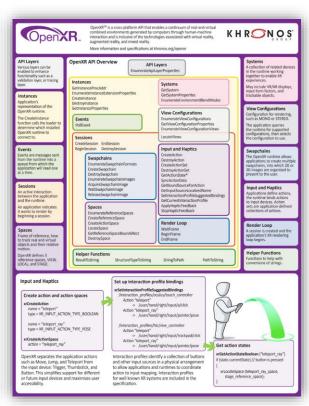

200+ page specification

**Reference Pages** 

**Overview Guide** 

- https://github.com/KhronosGroup/OpenXR-Docs
- Contains the source for generating the specification document and reference pages, scripts to be added soon
- Contains the openxr header files

#### OpenXR® API Documentation Project

[NOTE: This is the initial set up for the provisional release of the specification. Not all the files are populated yet, and expect significant changes as the spec moves towards 1.0.]

This repository contains sources for the formal documentation of the OpenXR API. This includes:

- the OpenXR API Specification
- OpenXR header files
- · related tools and scripts.

The authoritative public repository is located at https://github.com/KhronosGroup/OpenXR-Docs/. It hosts public Issue tracker, and accepts patches (Pull Requests) from the general public.

#### **Directory Structure**

The directory structure is as follows:

README.adoc This file COPYING.md Copyright

CODE\_OF\_CONDUCT.md
specification/
include/openxr/

Copyright and licensing information

Code of Conduct

Specification - files to generate the spec OpenXR headers, generated from the Registry

- https://github.com/KhronosGroup/OpenXR-Registry
- Contains the specification, reference pages, and overview guide

#### <sup>∞</sup>OpenXR-Registry

The OpenXR-Registry repository contains the OpenXR API and Extension Registry, including generated specifications and reference pages, and reference cards. The sources for these documents are mostly found in the separate <a href="https://github.com/KhronosGroup/OpenXR-Docs">https://github.com/KhronosGroup/OpenXR-Docs</a> repository; this repository is used as a backing store for the web view of the registry at <a href="https://www.khronos.org/registry/openxr/">https://www.khronos.org/registry/openxr/</a>. Commits to the master branch of OpenXR-Registry will be reflected in the web view.

Interesting files in this repository include:

- index.php toplevel index page for the web view. This relies on PHP include files found elsewhere on www.khronos.org and so is not very useful in isolation.
- specs/0.90/ OpenXR 0.90 Provisional API specifications and reference pages and API reference card.

# KHRON OS

#### What Resources Are Available?

- https://github.com/KhronosGroup/OpenXR-SDK
- Contains the source for:
  - Loader
  - Some basic API layers
  - Test sample
- For the current best example code, see: src/tests/hello\_xr

#### OpenXR ® Software Development Kit (SDK) Project

[NOTE: This repository contains components that may eventually be assembled into an SDK, but are currently not being packaged into a distributable SDK.]

This repository contains source code and build scripts for implementations of the OpenXR loader, validation layers, and code samples.

The authoritative public repository is located at https://github.com/KhronosGroup/OpenXR-SDK/. It hosts public Issue tracker, and accepts patches (Pull Requests) from the general public.

#### **Directory Structure**

BUILDING.md Instructions for building the projects

README.md This file

COPYING.md Copyright and licensing information

CODE OF CONDUCT.md Code of Conduct

external/ External code for projects in the repo

include/ OpenXR platform include file

specification/ xr.xml file

src/ Source code for various projects
src/api layer Sample code for developing API layers

src/loader OpenXR loader code

src/tests/ various test code (if looking for sample code start with hello\_xr/)

Currently the best sample code is in src/tests/hello\_xr/. More will be added in the future.

This structure is for the provisional specification. Things are incomplete at launch but will be added to going forward.

### **Additional Resources**

- OpenXR Landing Page Specification, Reference Pages, Sample Code, Overview
  - https://www.khronos.org/openxr
- OpenXR Forum and Slack Channel
  - Forum: <a href="https://khr.io/openxrfeedback">https://khr.io/openxrfeedback</a>
  - Discussion: <a href="https://khr.io/slack">https://khr.io/slack</a>
- Detailed specification overview and SIGGRAPH session videos
  - https://www.khronos.org/developers/library/2018-siggraph
- Vendor prototype runtime implementations
  - Collabora: open source implementation <u>http://monado.dev</u>
  - Microsoft: OpenXR runtime for Windows Mixed Reality headsets https://aka.ms/openxr
- Khronos GDC Sessions including OpenXR Presentation and demos
  - https://www.khronos.org/events/2019-gdc

# **Engine and Platform Support**

Vinay Narayan, vice president, platform strategy, HTC

"HTC VIVE is committed to creating a viable ecosystem for the XR industry which is why we are proud to support OpenXR. Bringing the community together to help define standards and best practices, allows all of us to move forward, together."

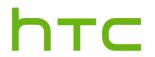

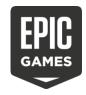

#### Tim Sweeney, founder and CEO of Epic Games

"Epic believes that open standards like OpenXR are essential foundations for a vibrant, multi-platform VR and AR industry in the coming years. Epic plans to continue supporting OpenXR in Unreal Engine 4."

Nate Mitchell, Oculus Co-founder and head of VR product, Facebook "Facebook and Oculus continue to believe in the value the OpenXR standard delivers to users and developers. We plan to provide runtime support for apps built on OpenXR 1.0 on the Rift and Quest platforms later this year."

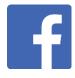

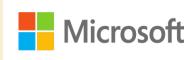

#### Alex Kipman, technical fellow, Microsoft

"Microsoft believes that for mixed reality to thrive, it must be open for everyone: open stores, open browsers and open developer platforms. We're dedicated to supporting the launch of OpenXR this year on Windows Mixed Reality and HoloLens 2. To help developers provide feedback, we're releasing today a developer preview of our OpenXR runtime with support for Windows Mixed Reality headsets."

#### Philippe Kalaf, CEO, Collabora

Collabora is excited to announce Monado, an open source implementation of the newly released OpenXR spec. More than just a vendor SDK, Monado is an open source project and codebase to harness and focus wider community effort around XR technologies.

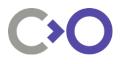

# What's Next?

# KHRON OS

### What's Next?

Call for Participation / Exploratory Group Formation Fall F2F, October 2016: Korea

Statement of Work / Working Group Formation Winter F2F, January 2017: Vancouver

**Specification Work** 

Spring F2F, April 2017: Amsterdam Interim F2F, July 2017: Washington

Defining the MVP

Fall F2F, September 2017: Chicago

**Resolving Implementation Issues** 

Winterim F2F, November 2017: Washington Winter F2F, January 2018: Taipei

First Public Information GDC, March 2018

First Public Demonstrations SIGGRAPH, August 2018

Release Provisional Specification! GDC, March 2019

Conformance Tests and Adopters Program

Feedback

Finalize Implementations

Ratify and release Final Specification and Enable Conformant Implementations to Ship

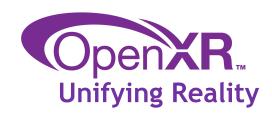

Drive towards 1.0 release!

#### What's Next?

- Continue Refining the Specification
  - Very unlikely any new functionality between now and 1.0
- Incorporate Community Feedback
  - Bug fixes, things missing, etc.
- Finalize Implementations
- Establish an Adopter's Program
- Develop conformance tests!
  - Major next hurdle
  - Conformance tests are critical to the health of an API (particularly a new one)
  - Potentially lots of corner cases requiring tests
  - Make sure not just the common paths work well
  - Make sure a particular vendor's implementation does not become the de facto standard
  - How to test AR and VR systems end to end?
    - Can you test successfully without robotic arms and cameras?

### Thanks!

To these companies for enabling their engineers to dedicate time to OpenXR!

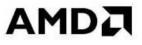

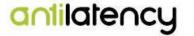

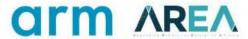

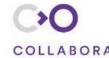

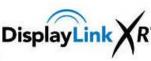

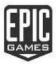

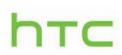

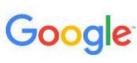

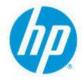

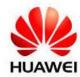

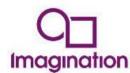

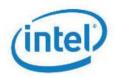

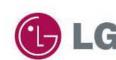

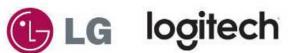

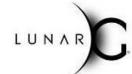

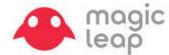

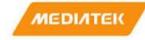

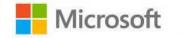

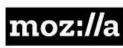

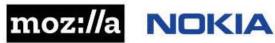

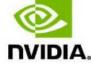

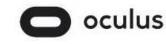

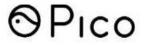

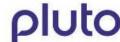

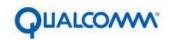

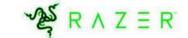

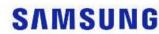

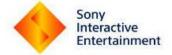

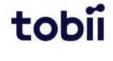

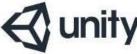

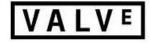

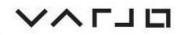

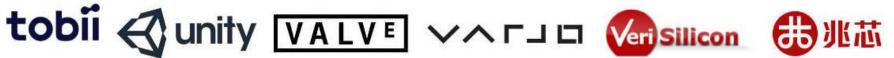

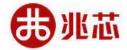

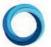

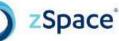

# Thanks to the Engineers!

Adam Gousetis, Google | Alex Turner, Microsoft | Andreas Loeve Selvik, Arm | Andres Rodriguez, Valve Software | Armelle Laine, Qualcomm Technologies, Inc | Blake Taylor, Magic Leap | Brad Grantham, Google | Brandon Jones, Google | Brent E. Insko, Intel | Brent Wilson, Microsoft | Bryce Hutchings, Microsoft | Cass Everitt, Facebook | Charles Egenbacher, Epic Games | Christoph Haag, Collabora | Craig Donner, Google | Dan Ginsburg, Valve Software | Dave Houlton, LunarG | Dave Shreiner, Unity Technologies | Denny Rönngren, Tobii | Dmitriy Vasilev, Samsung | Doug Twileager, ZSpace | Ed Hutchins, Facebook | Gloria Kennickell, Facebook | Gregory Greeby, AMD | Guodong Chen, Huawei | Jakob Bornecrantz, Collabora | Jared Cheshier, PlutoVR | Javier Martinez, Intel | Jeff Bellinghausen, Valve Software | Jiehua Guo, Huawei | Joe Ludwig, Valve Software | Johannes van Waveren, Facebook Jon Leech, Khronos | Jonathan Wright, Facebook | Juan Wee, Samsung | Jules Blok, Epic Games | Karl Schultz, LunarG | Kaye Mason, Google | Krzysztof Kosiński, Google | Lachlan Ford, Microsoft | Lubosz Sarnecki, Collabora | Mark Young, LunarG | Martin Renschler, Qualcomm Technologies, Inc. | Matias Koskela, Tampere University of Technology | Matt Wash, Arm | Mattias Brand, Tobii | Mattias O. Karlsson, Tobii | Michael Gatson, Dell | Minmin Gong, Microsoft | Mitch Singer, AMD | Nell Waliczek, Microsoft | Nick Whiting, Epic Games | Nigel Williams, Sony | Paul Pedriana, Facebook | Peter Kuhn, Unity Technologies | Peter Peterson, HP Inc. | Pierre-Loup Griffais, Valve Software | Rajeev Gupta, Sony | Remi Arnaud, Starbreeze | Remy Zimmerman, Logitech | River Gillis, Google | Robert Memmott, Facebook | Robert Menzel, NVIDIA | Robert Simpson, Qualcomm Technologies, Inc. | Robin Bourianes, Starbreeze | Ryan Pavlik, Collabora | Ryan Vance, Epic Games | Sam Martin, Arm | Satish Salian, NVIDIA Scott Flynn, Unity Technologies | Sophia Baldonado, PlutoVR | Sungye Kim, Intel | Tom Flynn, Samsung | Trevor F. Smith, Mozilla | Vivek Viswanathan, Dell | Yin Li, Microsoft | Yuval Boger, Sensics

## Recap

- What is OpenXR?
- A Brief History of the Standard
- What are the Problems we are trying to Solve
- OpenXR Timeline of Development
- Technical Walkthrough
- Provisional Release
- What's Next?

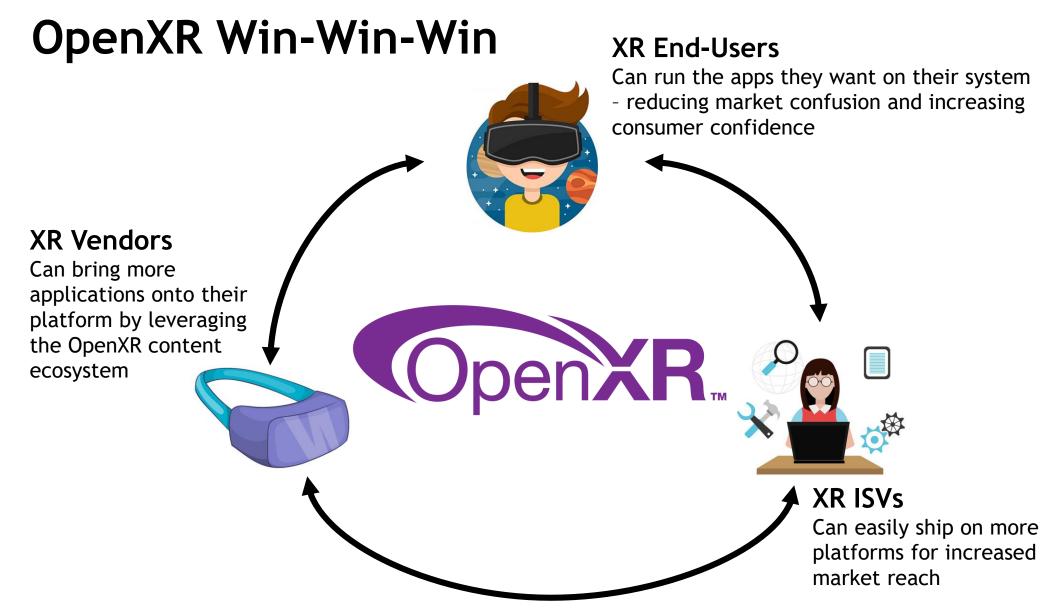

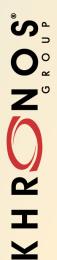

# Before we go... the Call for Action...

# K H RON OS

## Before we go... the Call for Action... Feedback!

- Tell us:
  - What's wrong with the spec
  - What should be in the spec
  - What shouldn't be in the spec
  - How this won't work for your application/runtime/hardware/OS/...
  - How purple is a great color choice!

# KH RON CONTRACTOR

# Before we go... the Call for Action... Feedback!

- Tell us:
  - What's wrong with the spec
  - What should be in the spec
  - What shouldn't be in the spec

Better yet, send us examples!

- How this won't work for your application/runtime/hardware/OS/...
- How purple is a great color choice!

### Join Khronos!

Get more involved

Have direct impact on the direction of the API

Be part of the effort to deliver OpenXR 1.0!

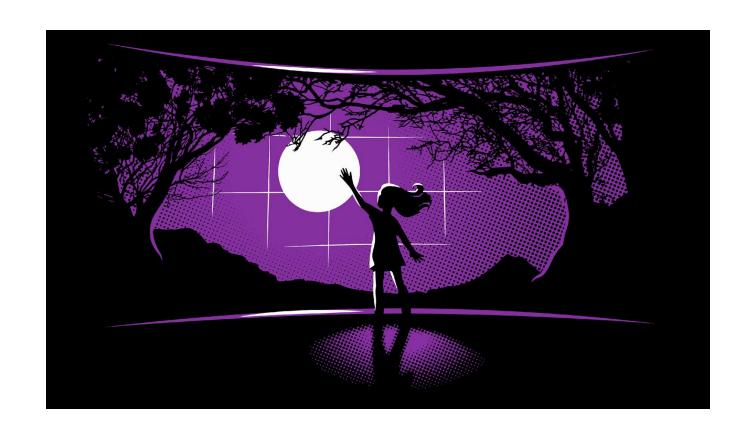

Thank You!

# Questions...

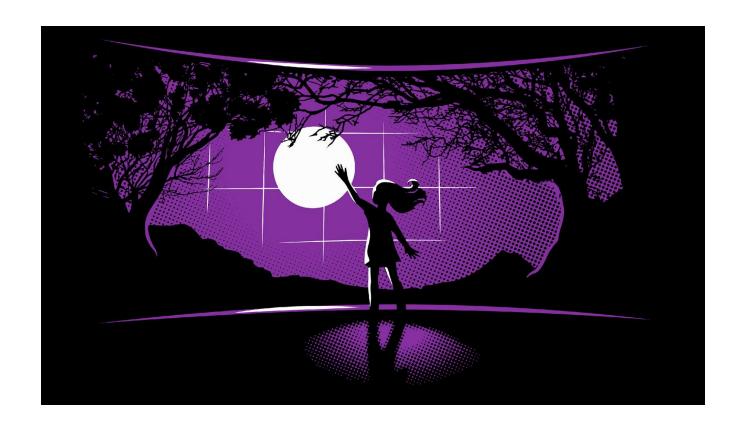

Tweet #KhronosDevDay to win!